# Photoshop 2021 (Version 22.2) With Keygen [Mac/Win] [Updated-2022]

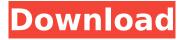

Photoshop 2021 (Version 22.2) License Code & Keygen [Updated]

Adobe Photoshop is a highly versatile program that allows you to create 2D and 3D images. A Photoshop masters course will teach you the fundamentals of Photoshop, giving you the knowledge and skills to perfect all aspects of Photoshop. There are three main areas for using Photoshop: Raster images these are the pixels or points on the screen that make up an image. A raster image is a gridbased system, based on dots

that cover the screen. The dots can be changed in number or size to create an image. Photoshop's raster image editing features include resizing, moving or rotating a raster image, coloring, cropping, merging, or deleting pixels to remove areas, and creating new pixels by cloning pixels from one section of the image and applying them to another area. Vector images an image that consists of lines (called vectors) that have a finite, specific number of points or end points. The points are

connected, allowing the vectors to be used to manipulate and create complex shapes. Vector images cannot be touched or edited, even with raster images. The image editing tools for vectors include the ability to erase or modify vectors, draw new ones, or convert them to raster images. 3D graphics - a true 3D image is composed of objects that have a depth or distance to one another. Photoshop's 3D tools include 3D objects, camera tools, and the 3D

Modeling function. Objects in a 3D image can be manipulated by moving them in and out, changing their rotation, or altering their color. While Photoshop's raster image editing features are limited, its 3D editing tools are much more powerful. Photoshop also has many features designed for specific types of images. Its tools are designed for creating specific types of images, such as web graphics. Photoshop's raster editing features are simple and easy-to-use, making it a popular choice for

beginners. Raster images are the most familiar type of image that many people have seen, so it's easy to start using Photoshop with them. How to Use Photoshop Open the image you wish to use In Photoshop, images are organized by layers. Layers are a way to build up a certain area of your image, or to paint over parts of an existing image. To add a new layer, click on the Add Layer icon (the plus sign), then select the type of layer you wish to add, such as a

1. Adobe Photoshop Elements Adobe Photoshop Elements is the basic version of Photoshop. It is a good option for the users who need basic editing and basic image creation. In fact, Photoshop elements is one of the best and easiest software to create mock ups. You can get it from here. 2. Adobe Photoshop CC Adobe Photoshop CC is the professional version of Photoshop. It is the best software for editing complex

images and for creating highquality images. It is also the most expensive and advanced version. In fact, Photoshop CC is the best option if you require editing complex images and create high-quality images. You can get it from here. 3. Adobe Creative Cloud Adobe Creative Cloud is a subscription-based model where you pay a monthly fee and your software will be constantly updated. Adobe Creative Cloud offers you access to all the latest features of Adobe Photoshop, the premier editor. You can

also download updates to Photoshop Creative Cloud which allows you to collaborate with your team and even share files with them. You can get it from here. 4. Adobe Photoshop Lightroom Adobe Photoshop Lightroom is an image editing software that allows you to edit and create images from raw and jpg files. You can use Adobe Photoshop Lightroom to retouch your photos. You can also use it to prepare your images for photography or for blog posts. Lightroom is a more advanced version of

Photoshop. You can get it from here. 5. Adobe Photoshop alternatives Adobe Photoshop has traditionally been the most popular graphic software, but it has not been without its problems. Every now and then, there have been complaints and reports about the problems associated with Photoshop in general. Adobe Photoshop alternatives are good alternatives to Photoshop and offer some of the same features. You can get some of them below. 6. Pixelmator Pixelmator is one of the most

widely used Photoshop alternatives. It is a free photo editing software that is similar to Photoshop. You can use it to edit and create images. It is powerful and easy to use. You can get it from here. 7. GIMP GIMP is also an open-source photo editing software. However, it is different from Photoshop and other graphic editors because GIMP is not based on any particular platform. It is completely free of any platform dependence and is a cross-platform photo editing software. You can get it

## from here. 8. 388ed7b0c7

Photoshop 2021 (Version 22.2) Crack+

Q: Many computers are responding to URL query strings using a shell script? I have a website that is making POST requests to itself and I'm trying to figure out why. I installed ZAP and noticed that my website is requesting an URL query string and ZAP recognizes that the URL is a normal shell script and the URL is pointing to a folder on my computer. I checked my web server logs and the server is responding with a log in the

URL and a shell script called index.sh. I can view the script and it looks like this: #!/bin/bash webApp() { curl -X GET --header "Pragma: nocache" \ -H "Accept-Encoding: gzip, deflate" \ -H "Connection: keep-alive" \ -H "User-Agent: Mozilla/5.0 (Windows NT 6.3; WOW64) AppleWebKit/537.36 (KHTML, like Gecko) Chrome/42.0.2311.135 Safari/537.36" \ -H "Host: localhost:8080" \ -H "Referer: I ocalhost:8080/index.sh?unid=\$ {unid}&cred=\$(python2)crede ntials.py" \ } webApp This is

the URL I'm passing to ZAP (the URL that the log in is redirected to). The argument that the unid variable has is because I'm running the script from another directory and the credentials are stored in a file. The credentials are stored in a file for security and I simply needed a way to run the script in my browser. I can run the script on its own and it works as expected. If I look in my web server logs, it's loading the index.sh file and executing it instead of the redirecting the original URL. I have Apache2

### and my

What's New in the Photoshop 2021 (Version 22.2)?

Say something (not pestering) frekek I've found myself drawn to'say something' threads quite often, it seems that every few weeks one shows up in Hacker News. I'm the type of person who would, in most situations, prefer to just leave the conversation behind once I've said something because I don't like the feeling of being 'pestered' that comes from someone that I don't want to

bother.So what say you - I'd appreciate some insight into what the magic may be to get a comment as to why someone's said something, without it coming across as 'pestering' (for lack of a better term). I'm not asking for a reason here, that's the first thing that might come to mind - but I'd like to better understand the 'why' and what sets this apart from just letting it go and moving on. ======anigbrowl Maybe this is just the way a lot of us feel, but I've been sensitive to this since

childhood. I liked to be the one who would finish a conversation, but would still like to engage in meaningful discourse. So if someone says something and I do not feel that they are prepared to converse with me professionally, I may regard it as a bad-faith attempt to bully or manipulate me into some sort of dialogue. I realize I don't make it clear all the time, but I try to reassure people that I appreciate their comments on discussion topics as part of the community, and would rather

engage than ignore. Do feel free to contact me privately if this is a problem. ----- russss I liked this line: > So what say you - I'd appreciate some insight into what the magic may be to > get a comment as to why someone's said something, without it coming across > as 'pestering' (for lack of a better term). I imagine this could be as big an issue for those who read HN than for those that post. ----- kjhughes Yes, it is usually less than gracious if someone says something really rude or

meaningless to you and expects you to respond. They might have said it to someone else, but didn't expect you to hear it and/or respond. Sometimes the person may just be struggling with feeling attacked by their

#### **System Requirements:**

- Windows 7 / Windows 8 / Windows 8.1 / Windows 10 -Intel Dual-Core CPU or AMD 2.5 GHz - 3 GB RAM or more -Gives you the ability to enjoy even more in-depth graphics settings and GPU computing! -Game starts in the main menu of the DirectX 11 mode. - With DirectX 11 mode you can use several times more powerful your graphics card! - Also enables more real-time processing - PlayStation 4 / Xbox One - not recommended

#### (obsolete

https://kinderspecial.com/blog/index.php?entryid=7017

https://jobdahanday.com/adobe-photoshop-2022-for-pc/

https://www.formworkcontractorssydney.com/adobe-photoshop-2022-version-23-4-1-jb-keygen-exe/

https://fernrocklms.com/blog/index.php?entryid=5014

 $\frac{https://panda-app.de/upload/files/2022/07/195cyd2xmU7efrgNfwGc\_05\_acc89e009b25bdf9e4e40c3b400b5686\ file.pdf$ 

https://www.careerfirst.lk/sites/default/files/webform/cv/Adobe-Photoshop-CS4\_2.pdf

https://emealjobs.nttdata.com/en/system/files/webform/photoshop-2020-version-21.pdf

https://platform.alefbet.academy/blog/index.php?entryid=5438

https://z-kan.com/wp-content/uploads/2022/07/kennteva.pdf

http://contabeissemsegredos.com/adobe-photoshop-2021-version-22-3-1-keygen-only-

x64-latest-2022/

https://www.chiesacristiana.eu/2022/07/05/photoshop-2022-kevgen-only-free-x64/

https://www.onlineusaclassified.com/advert/photoshop-2022-version-23-1-product-key-activation-key-download/

https://delcohempco.com/2022/07/04/photoshop-cs4-crack-free-download/

https://inmueblesencolombia.com/?p=63233

http://topfleamarket.com/?p=29077

http://majedarjoke.com/2022/07/05/adobe-photoshop-2021-version-22-4-1-mem-patch-

download-2022-latest/

https://richard-wagner-werkstatt.com/2022/07/05/adobe-photoshop-cc-keygen-exe-activator-3264bit/

http://emforma.cm-amadora.pt/blog/index.php?entryid=4969

https://yachay.unat.edu.pe/blog/index.php?entryid=9051

https://deradiobingo.nl/wp-content/uploads/2022/07/wheaver.pdf

http://logicbee.biz/blog/index.php?entryid=1999

https://lalinea100x100.com/2022/07/05/adobe-photoshop-cc-2015-mem-patch-download-

latest-2022/

https://www.madrassah.mu/blog/index.php?entryid=6600

http://shoplidaire.fr/?p=158549

https://www.puremeditation.org/2022/07/05/adobe-photoshop-cc-2019-version-20-crack-serial-

number-full-version-for-windows/

https://ibpsoftware.com/adobe-photoshop-2021-version-22-2-keygen-only/

https://staging.sonicscoop.com/advert/adobe-photoshop-cs6-crack-incl-product-key-free-download-

for-pc-updated-2022/

https://serenellamele.com/wp-content/uploads/2022/07/sophwend.pdf

https://www.nn.be/fr/system/files/webform/job\_application\_form/resume/obeldavi823.pdf

https://www.weactgreen.com/upload/files/2022/07/J2TZSQBDHQMrpTTkXEYD\_05\_acc89e009b25bdf9e4e40c3b400b5686 file.pdf

page 22 / 22